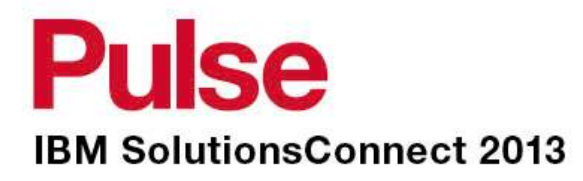

## **Jazz SM for ITM <6.3**

*A customers experience with Jazz and TDI*

Bryant Bernstein +61 419 323 378

*2013/6/12*

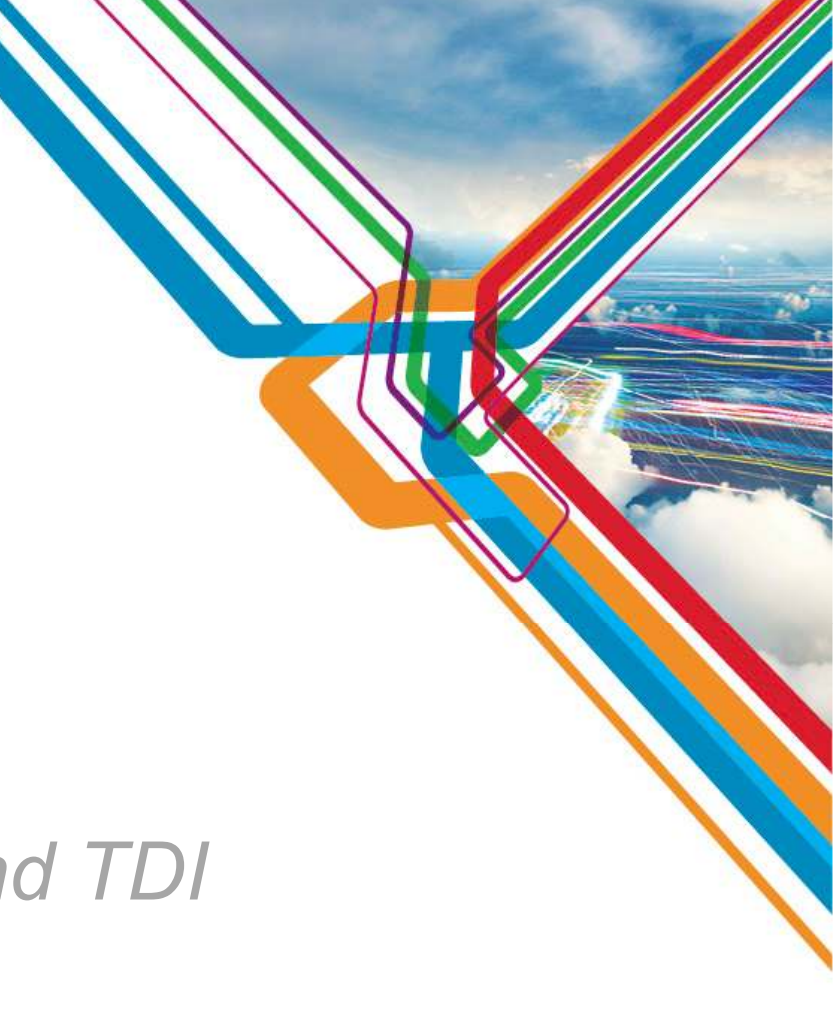

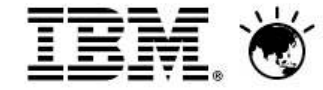

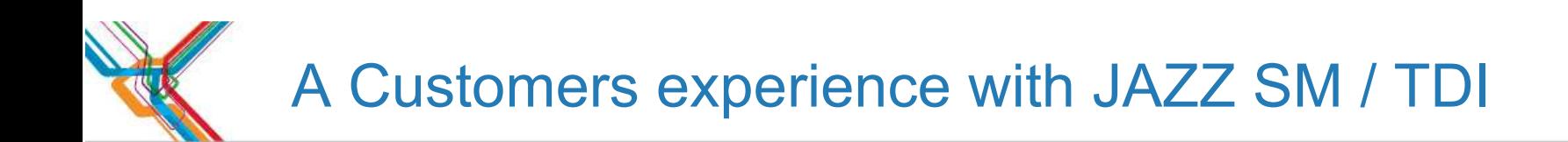

## **-The Business Story -The Technical Options** Technical Solution

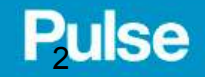

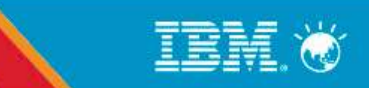

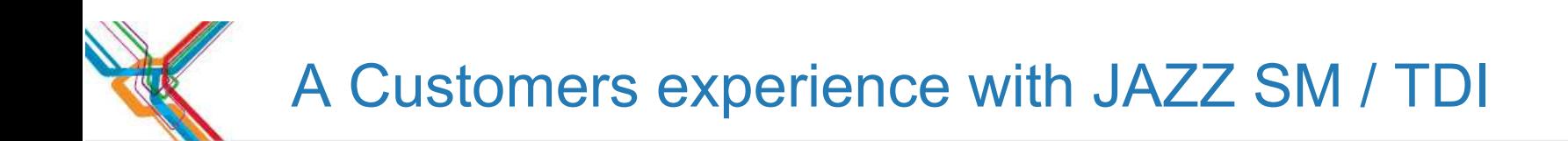

## **-The Business Story -The Technical Options** Technical Solution

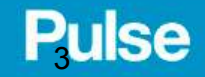

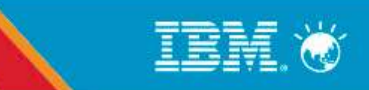

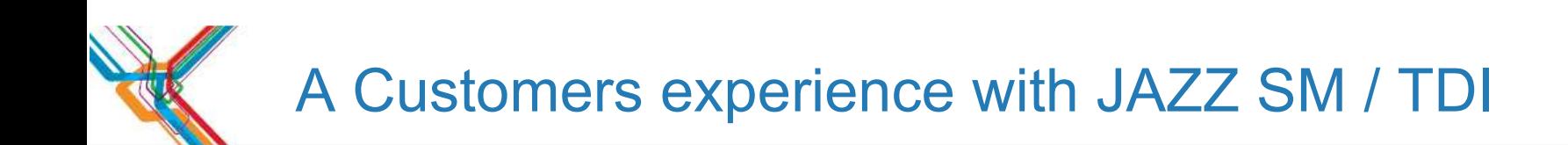

### The Business story

-National retailer-About 3000 agents under ITM -Some Non-Tivoli technologies-Business needs for Dashboards-Bling

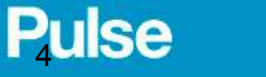

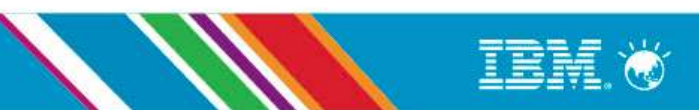

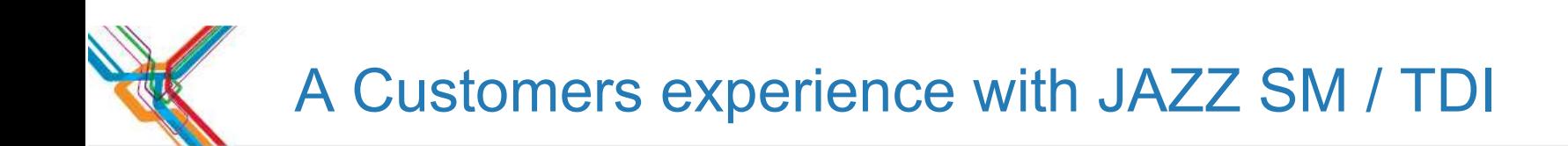

The Business story

-2 years ago

-Focus Now

-Current on ITM 6.2.2 FP3 with possible path 6.2.3 FP1

-Driver to migrate off the last of V5x

-Upgrade of TIP

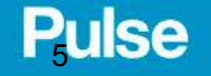

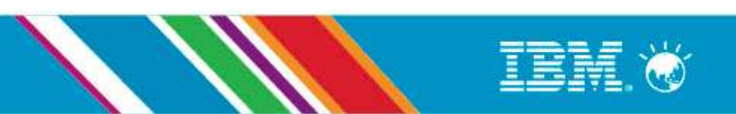

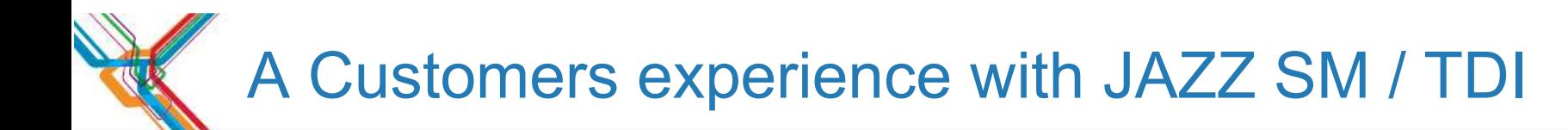

 $\blacksquare$  TEP

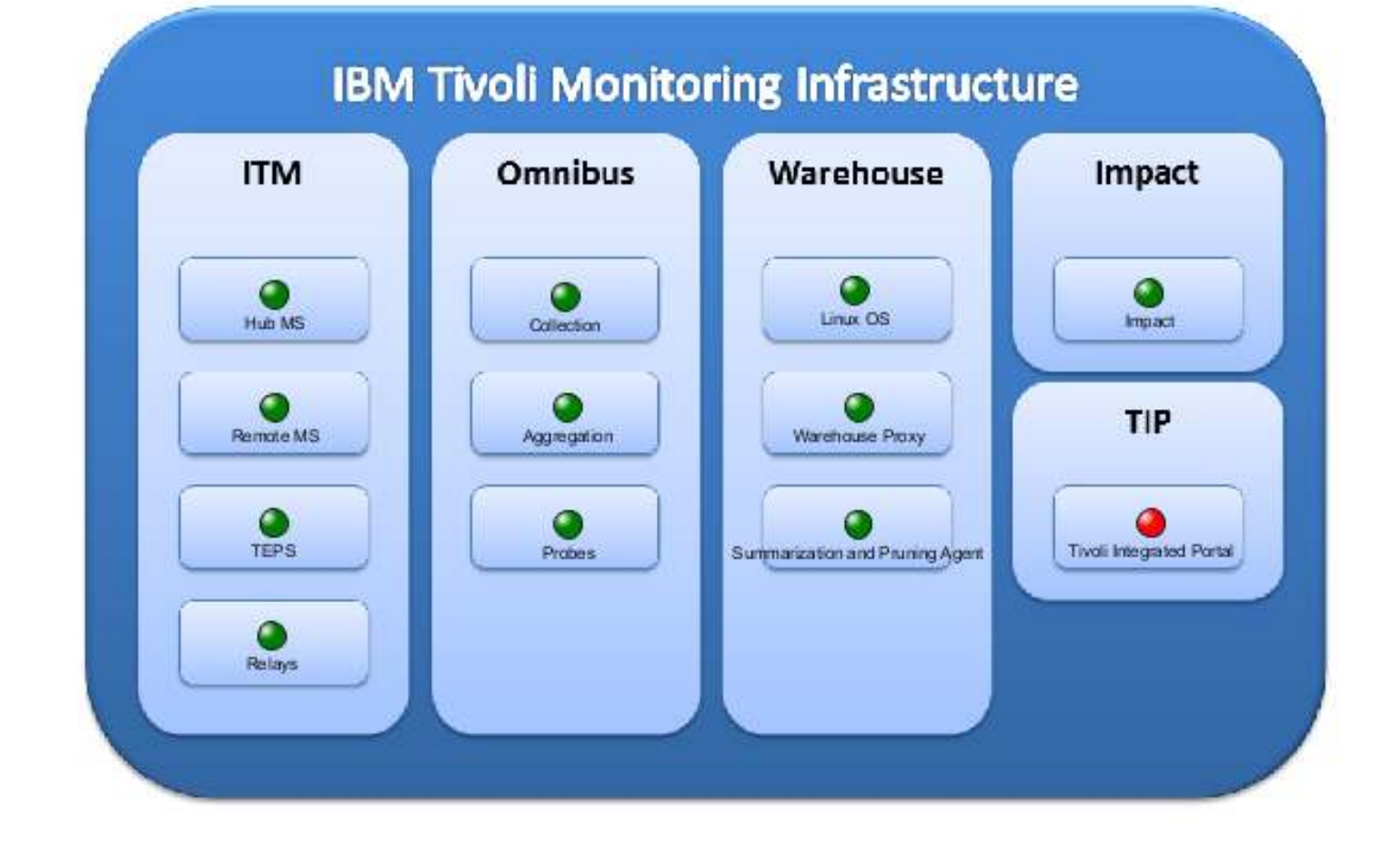

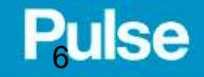

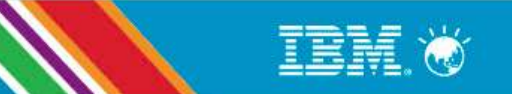

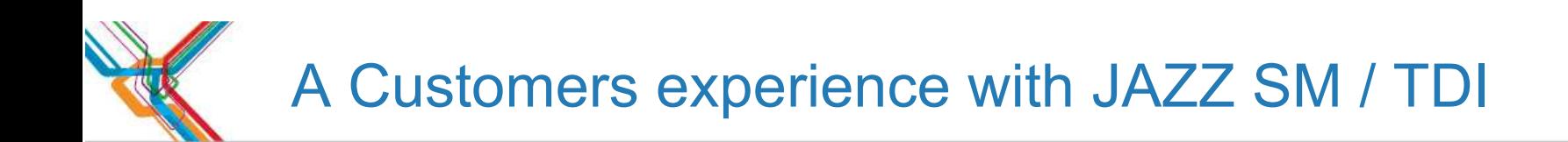

## **-The Business Story -The Technical Options** Technical Solution

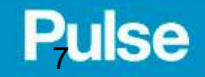

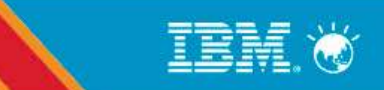

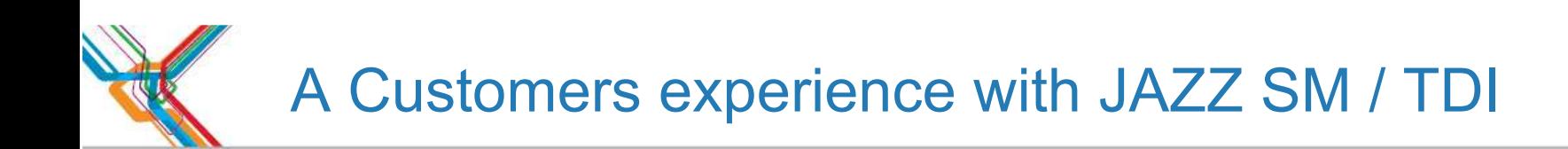

### The Technical Options

## **TEP**  TCR TIPAPM UI

### Then 6.3 landed and what is this thing called Jazz

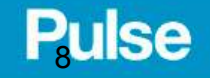

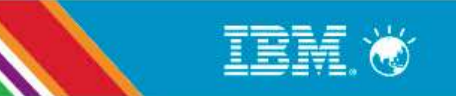

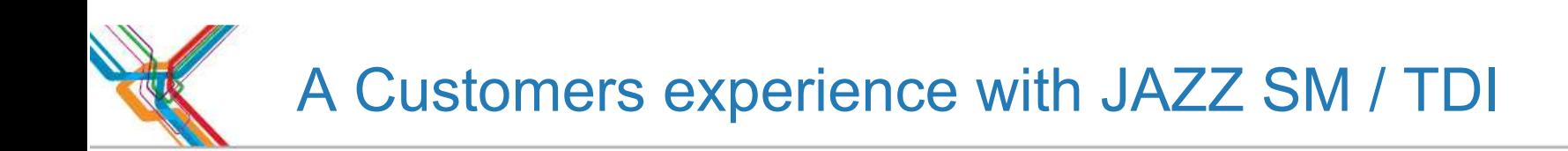

### The Technical Options

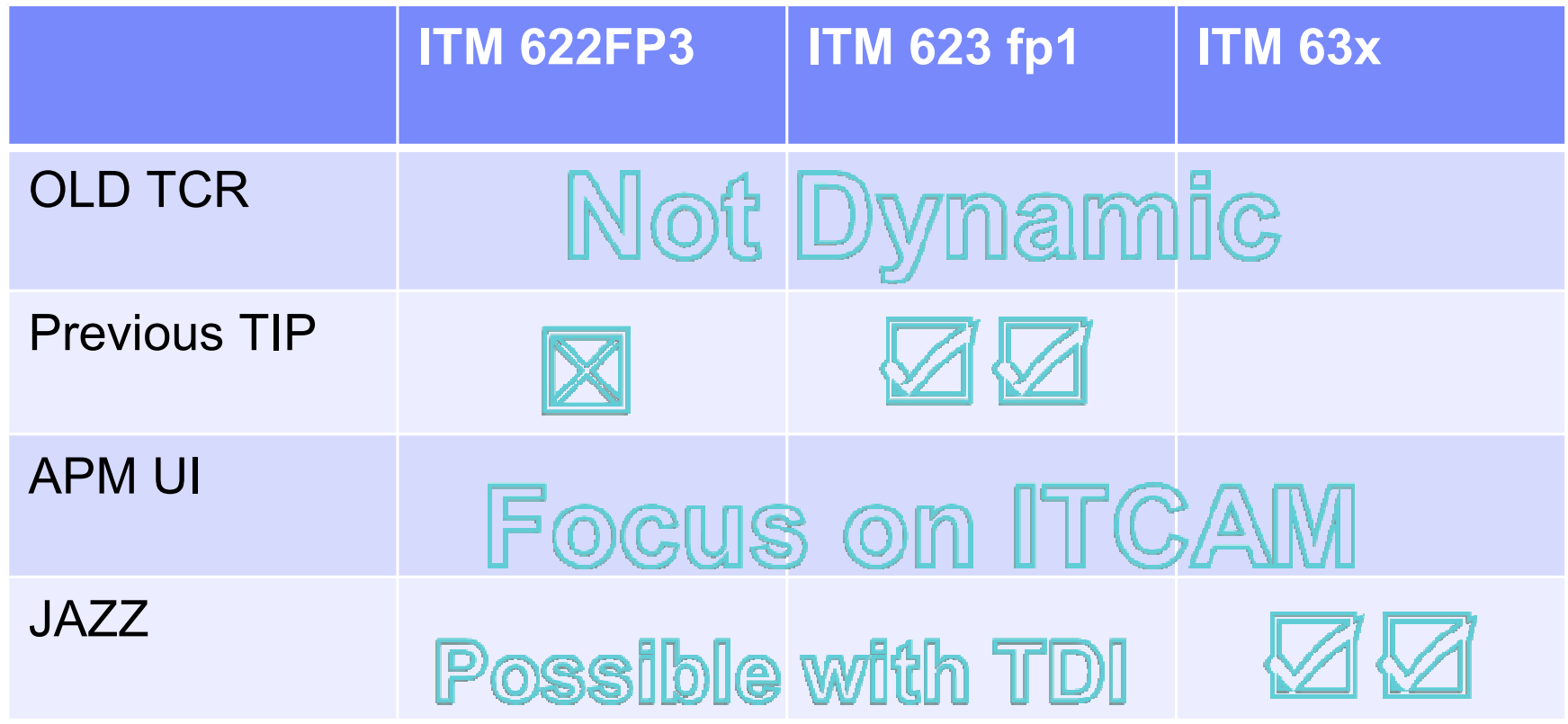

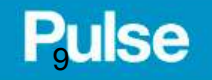

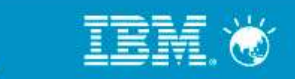

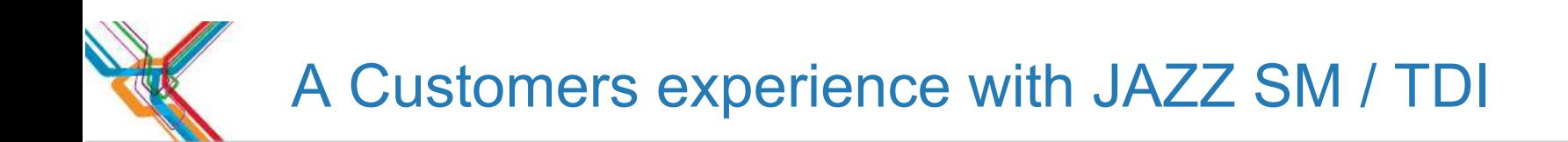

## **-The Business Story -The Technical Options** Technical Solution

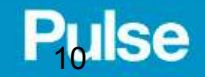

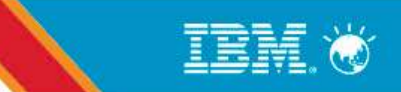

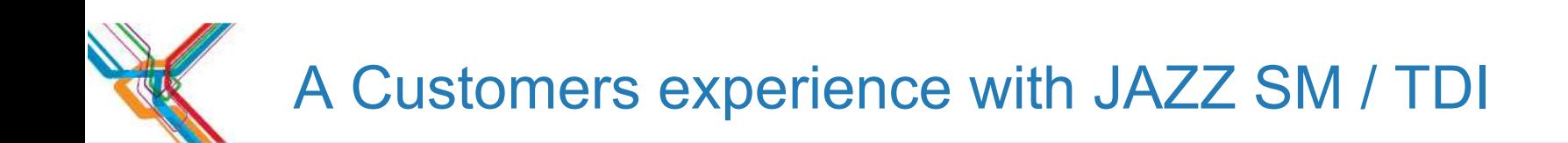

-The installation experience

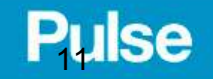

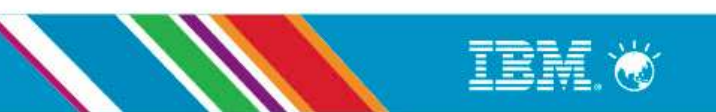

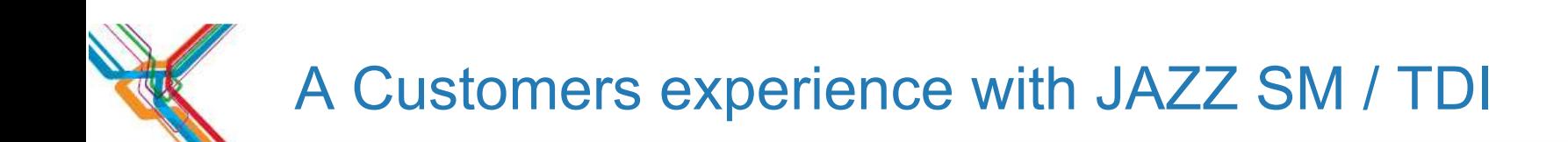

-The installation experience-First look at TDI

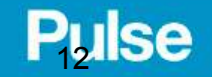

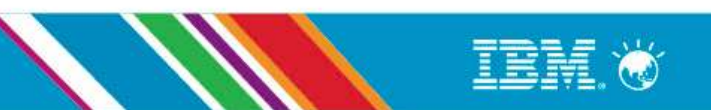

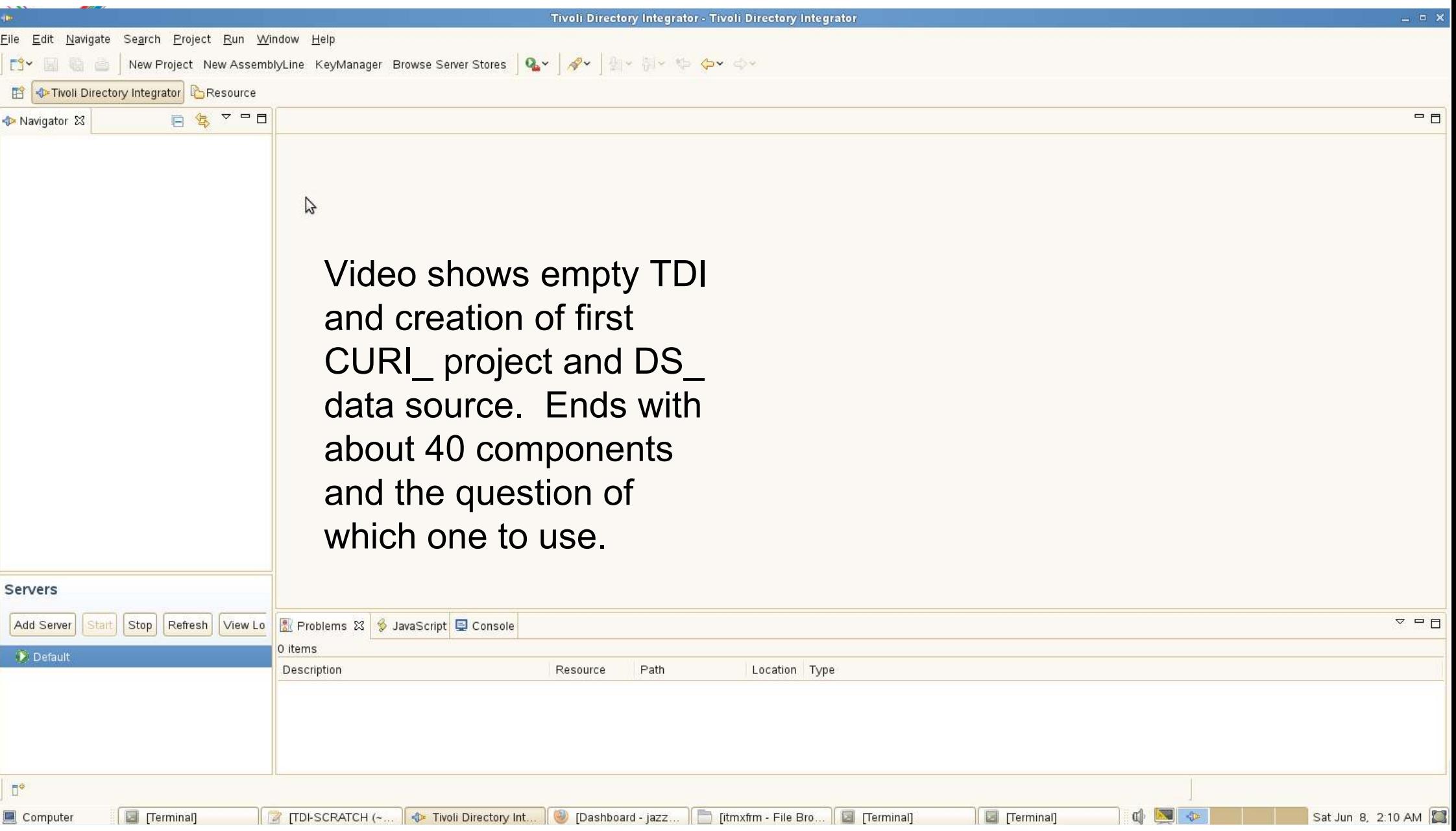

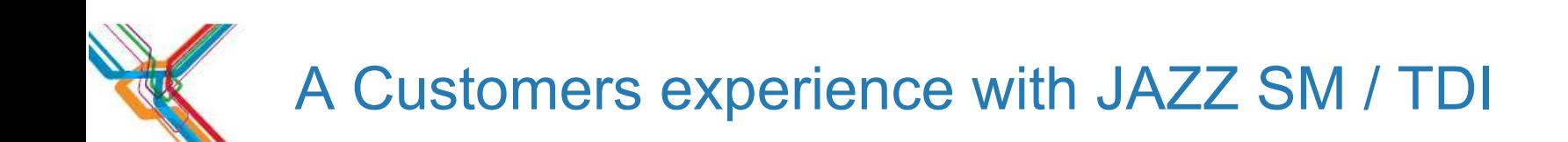

-The installation experience-First look at TDI-The Stack

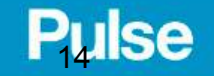

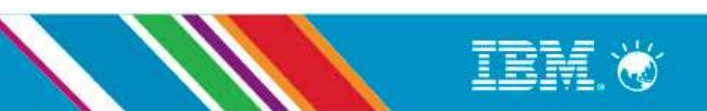

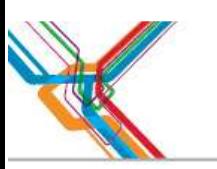

### **EX A Customers experience with JAZZ SM / TDI**

**Technical Solution: The Stack** 

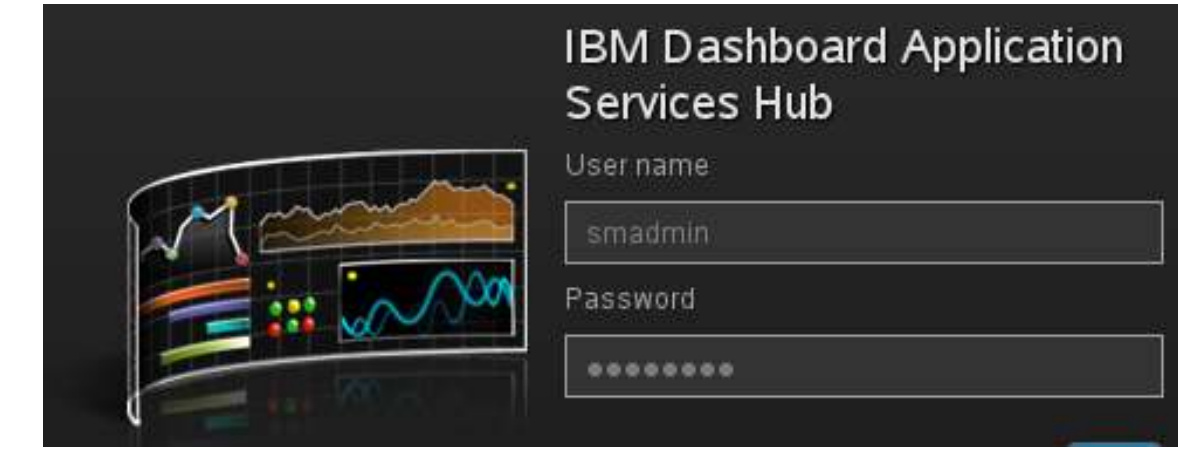

IBM Software > Products > Security > Identity and access management >

### **Tivoli Directory Integrator**

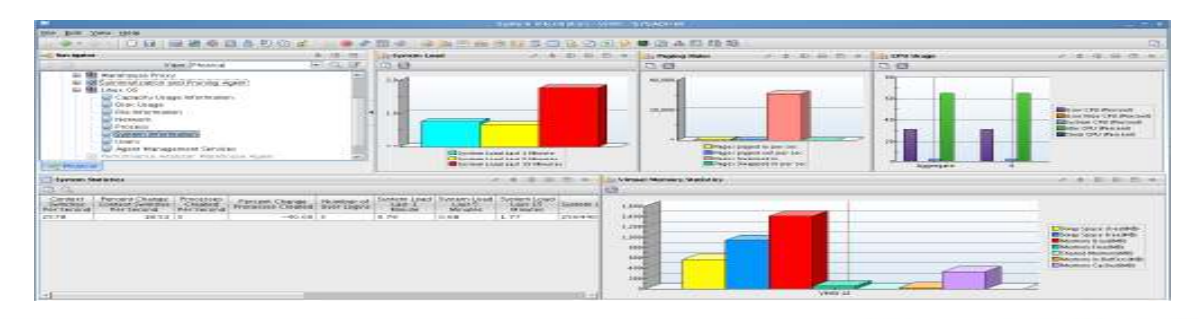

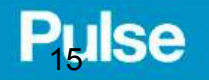

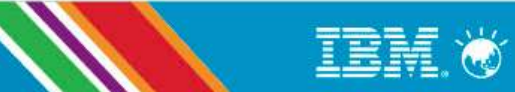

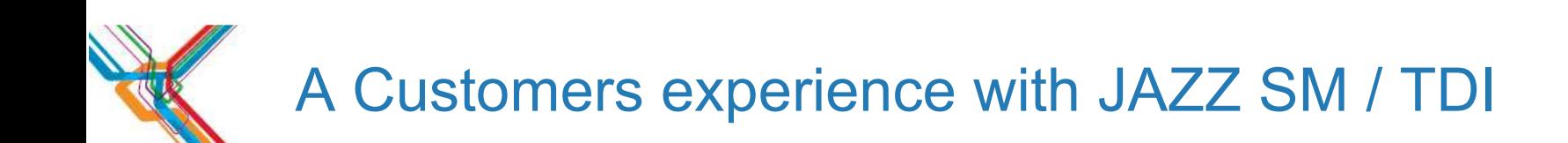

-The installation experience-First look at TDI-The Stack-ITM SOAP and WSDL

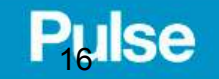

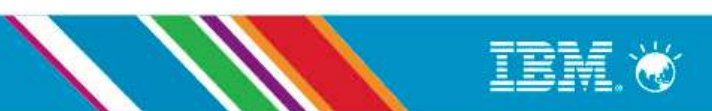

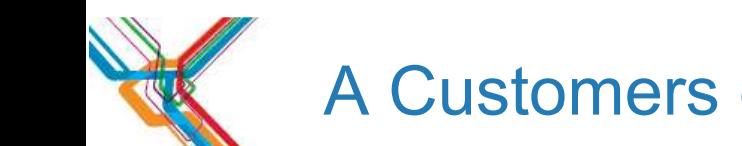

### **EX A Customers experience with JAZZ SM / TDI**

### Technical Solution

-ITM and SOAP -kshsoap from a TEMS-SoapUI and WSDL

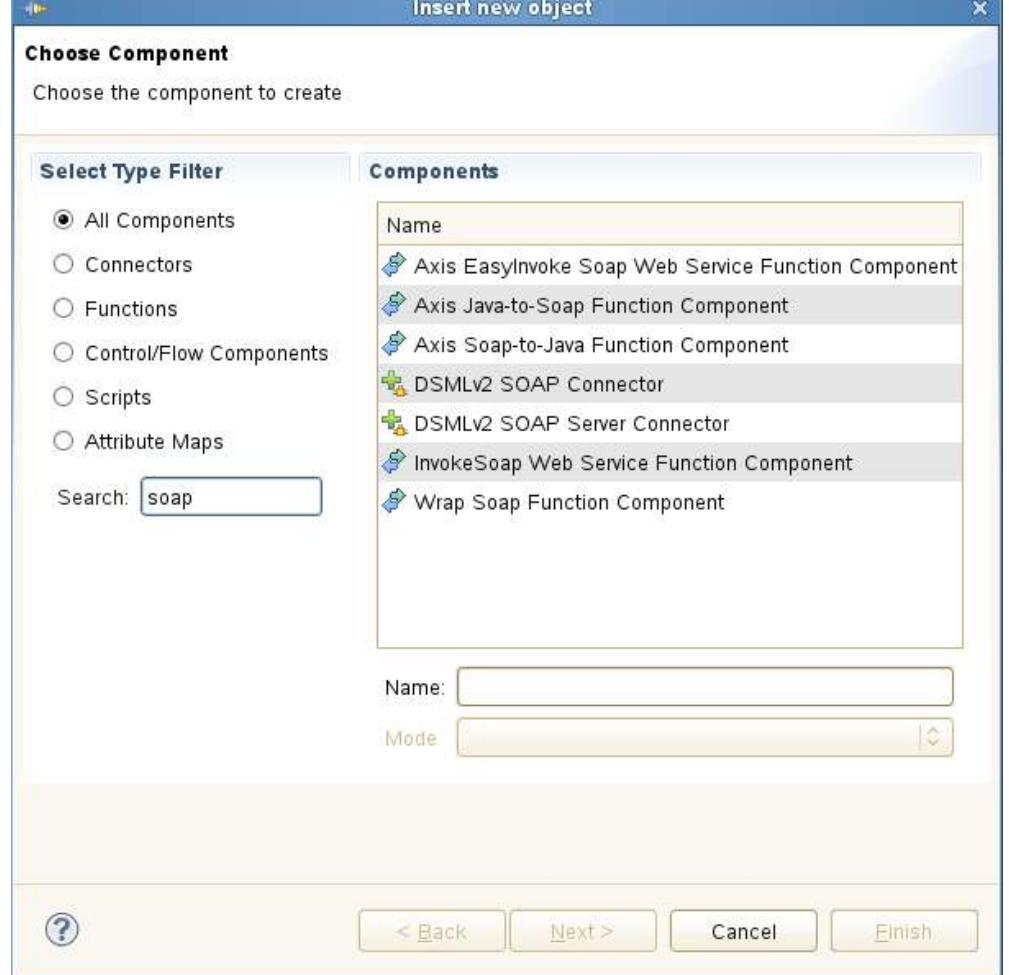

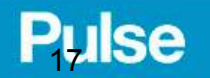

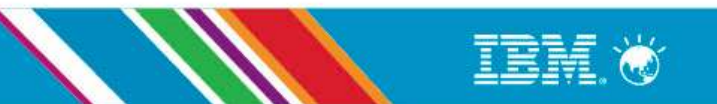

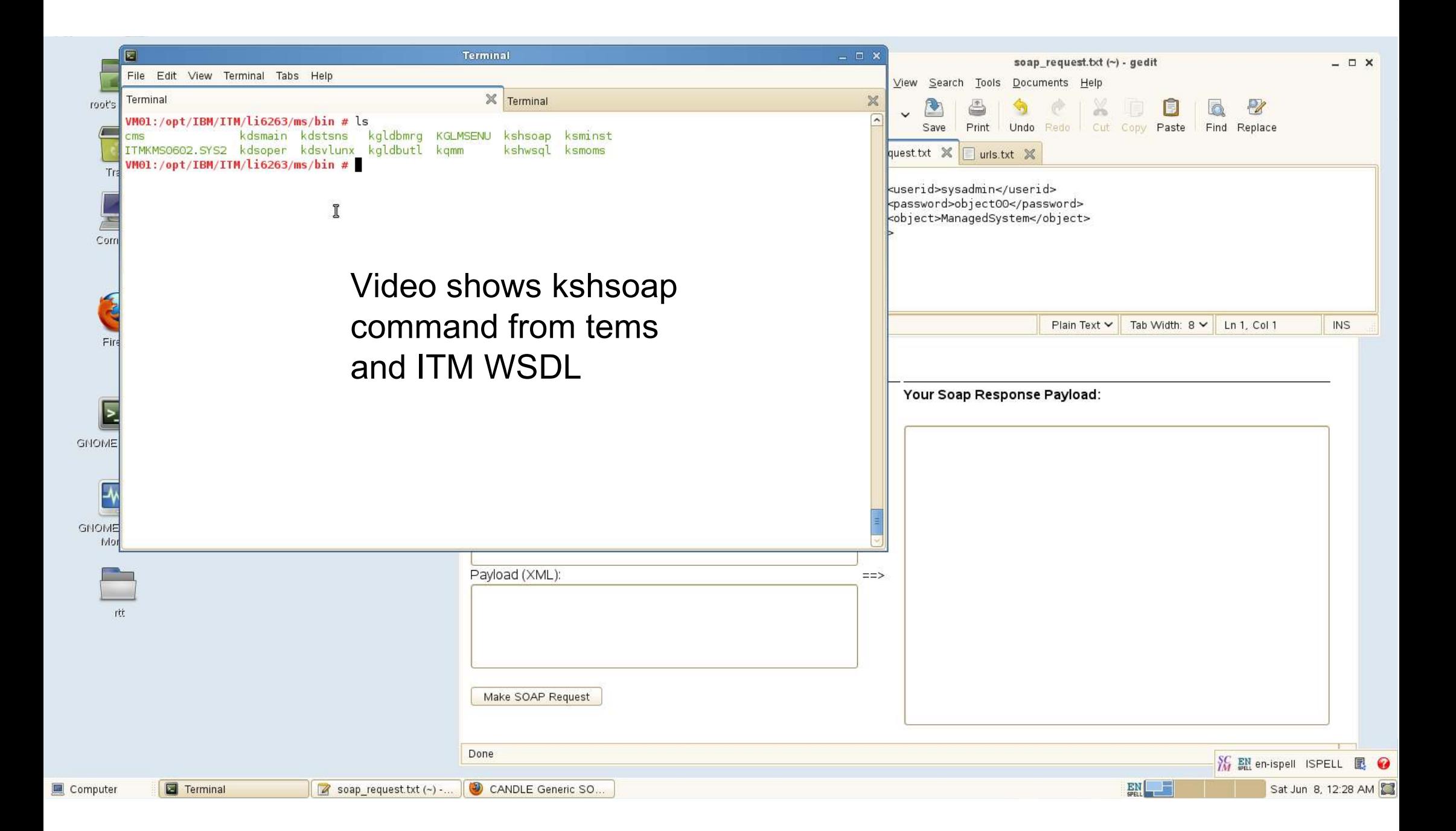

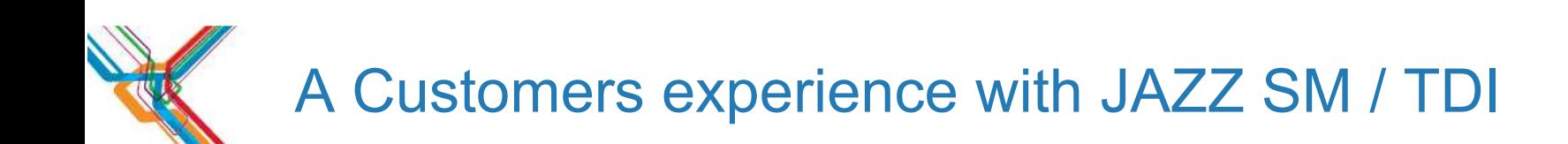

- -ITM and SOAP
- -kshsoap from a TEMS
- -SoapUI and WSDL
- -Technology wars
	- Python Vs. Perl JavaScript Vs. IPL

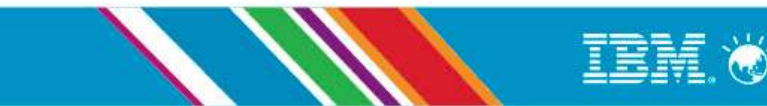

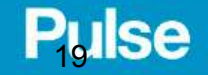

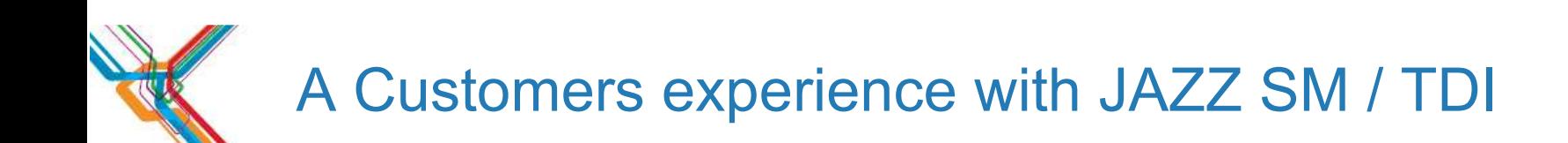

-The installation experience-First look at TDI-The Stack-ITM SOAP and WSDL-My Python kshsoap

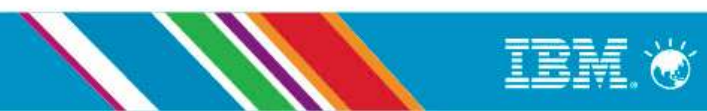

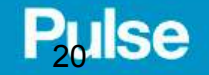

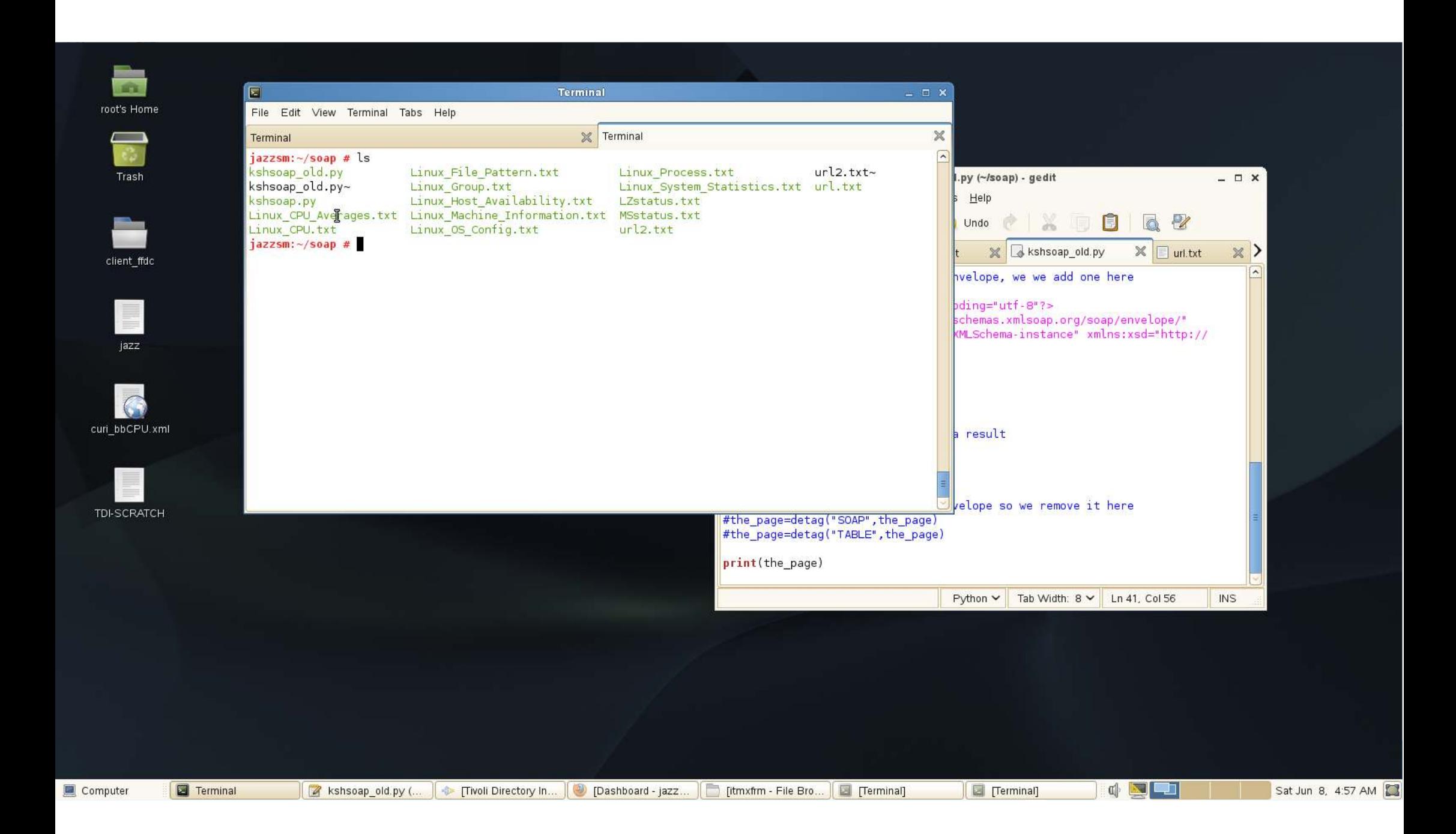

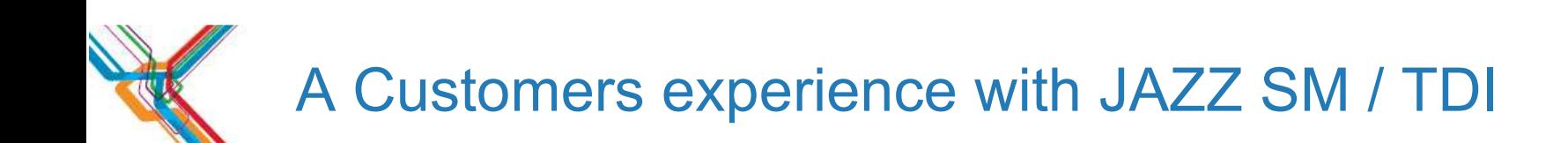

-The installation experience-First look at TDI-The Stack-ITM SOAP and WSDL-My Python kshsoap-TDI Consumes ITM XML

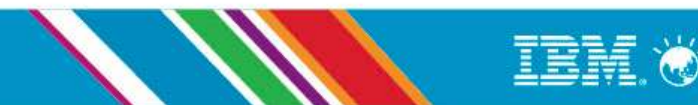

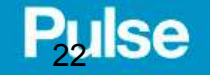

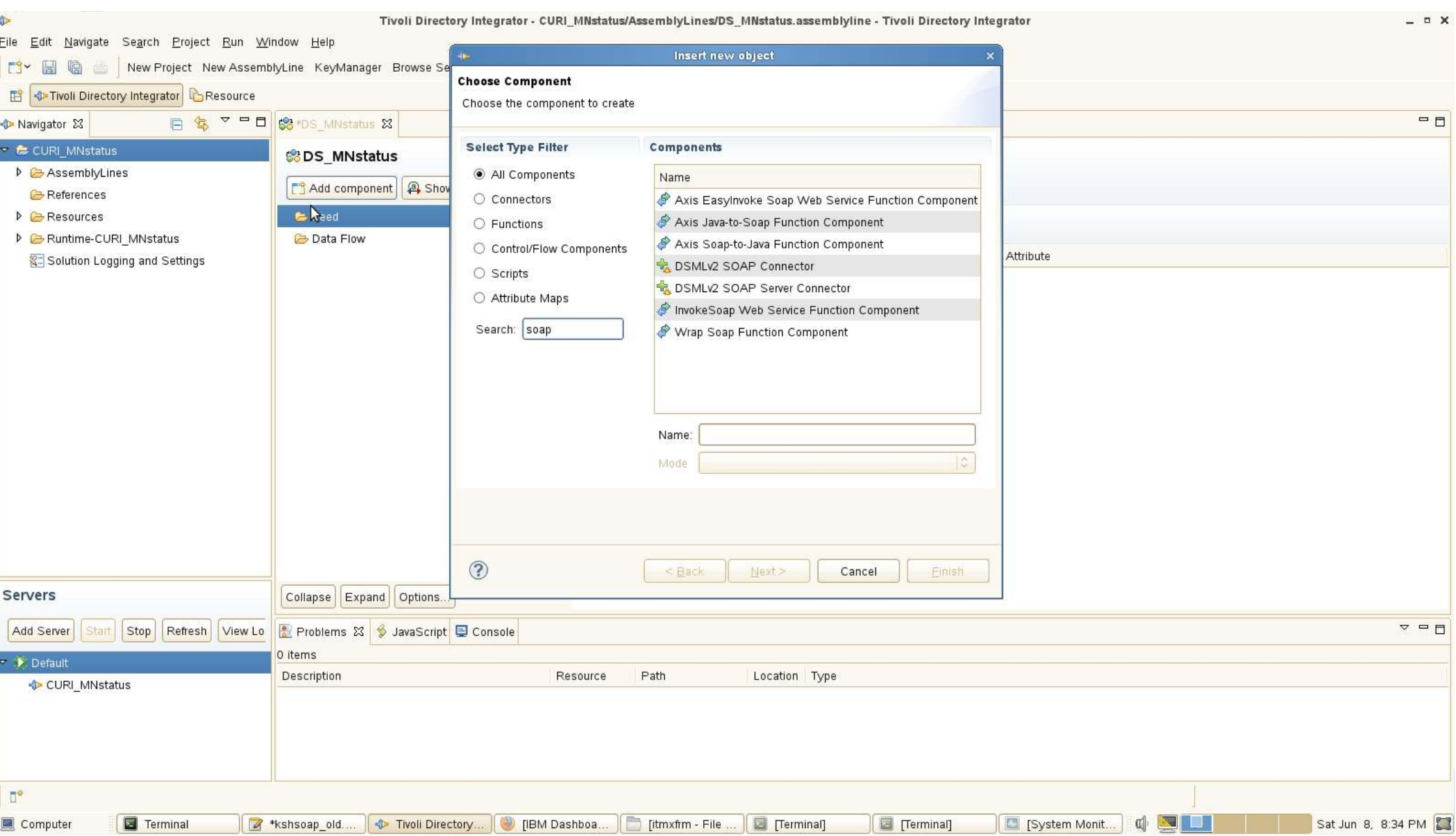

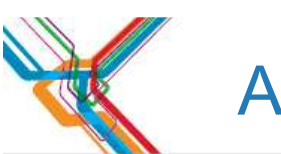

### **EX A Customers experience with JAZZ SM / TDI**

#### **Technical Solution**

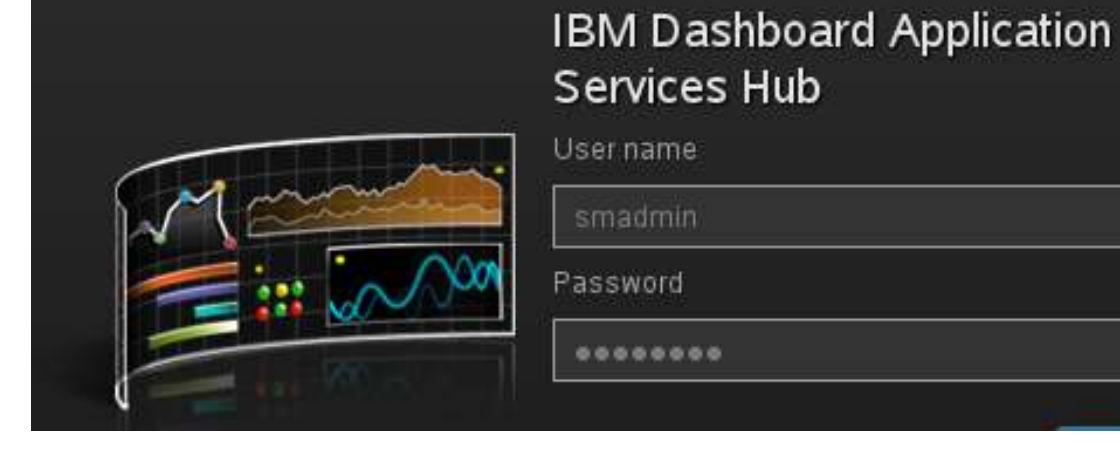

IBM Software > Products > Security > Identity and access management >

### **Tivoli Directory Integrator**

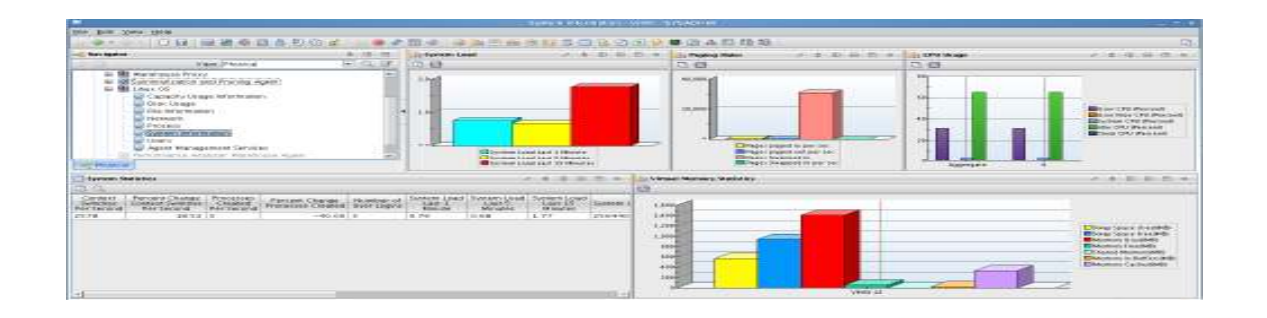

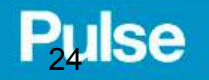

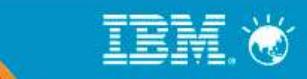

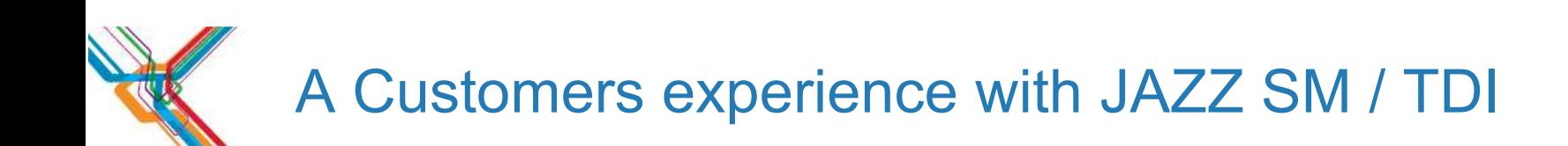

- The installation experience
- First look at TDI
- The Stack
- ITM SOAP and WSDL
- My Python kshsoap
- TDI Consumes ITM XML
- DASH presents the data

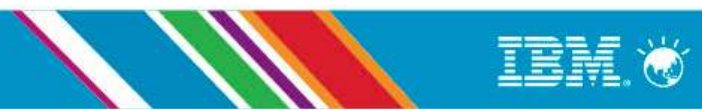

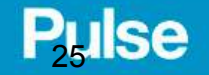

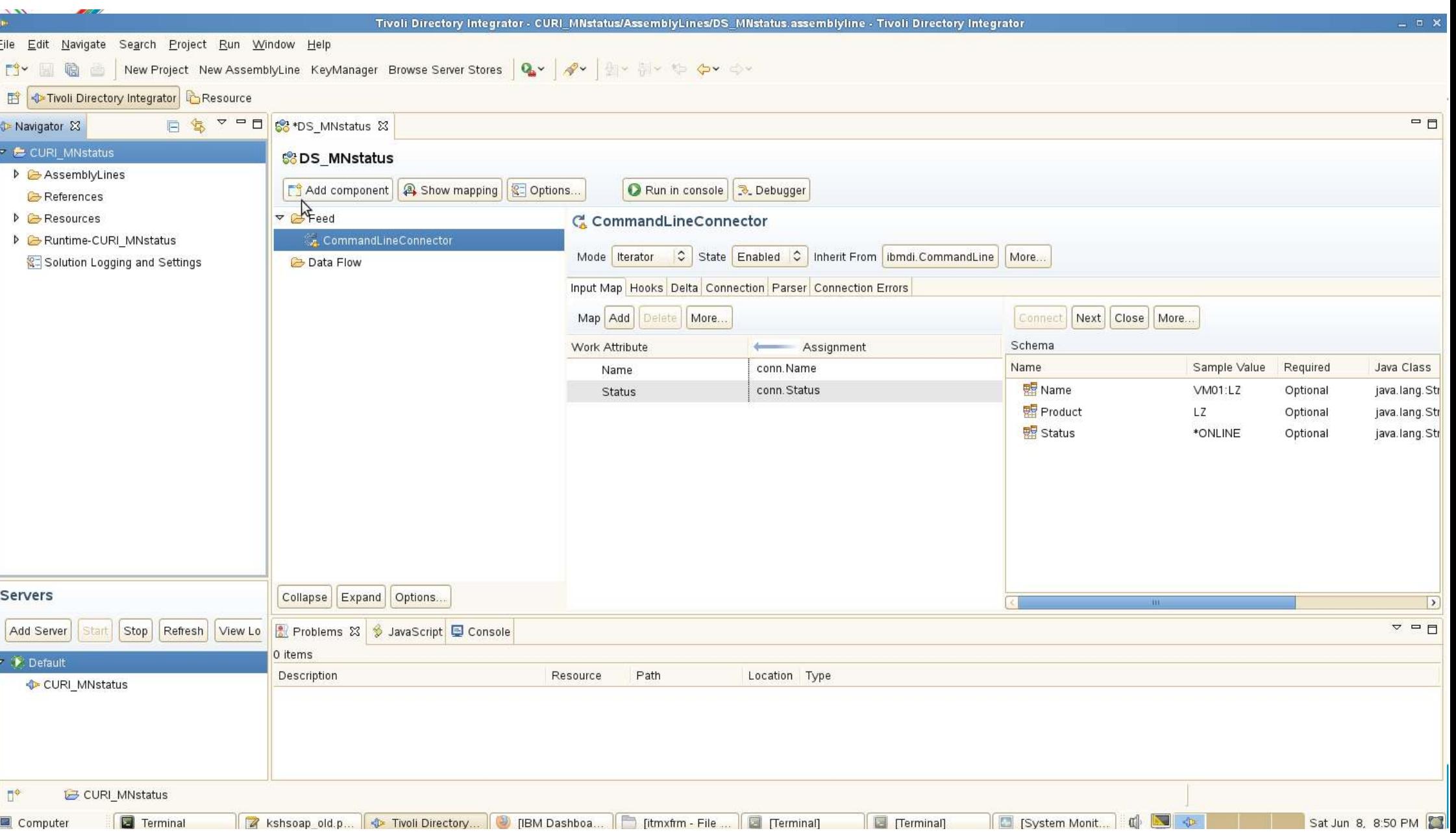

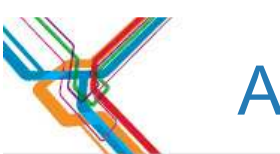

### **EX A Customers experience with JAZZ SM / TDI**

### **Technical Solution**

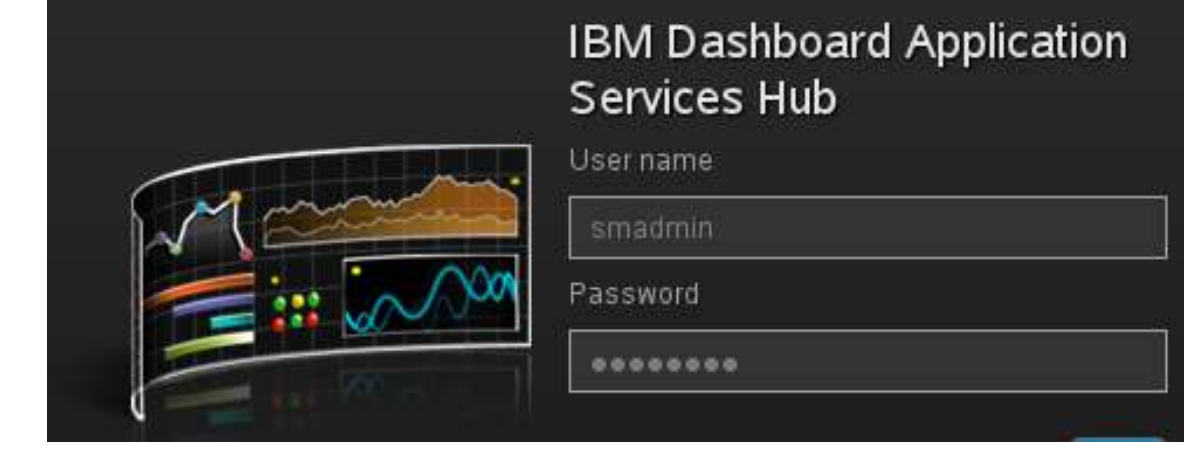

IBM Software > Products > Security > Identity and access management >

### **Tivoli Directory Integrator**

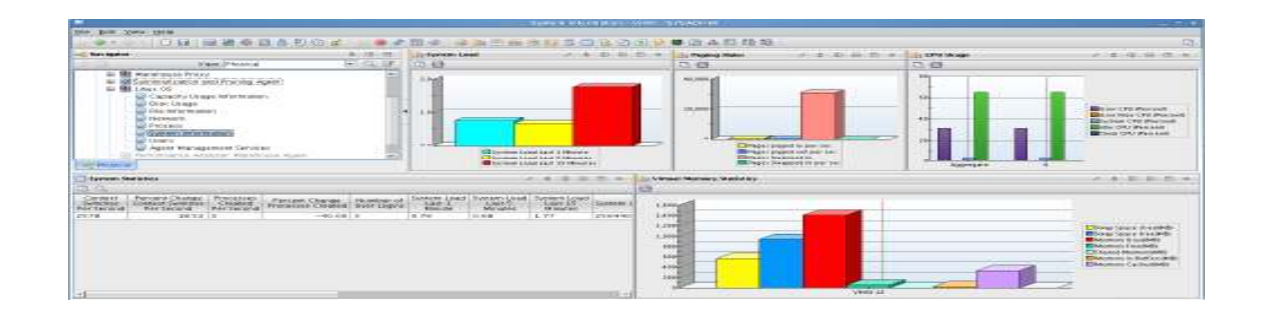

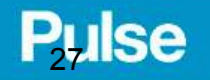

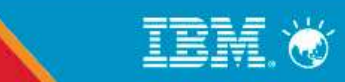

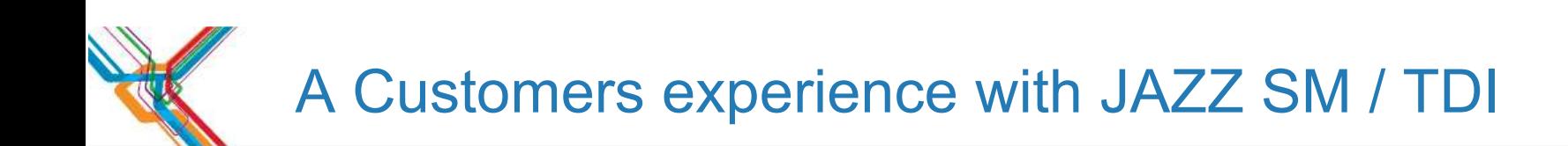

- The installation experience
- First look at TDI
- The Stack
- ITM SOAP and WSDL
- My Python kshsoap
- TDI Consumes ITM XML
- DASH presents the data
- Enhance with SOAP

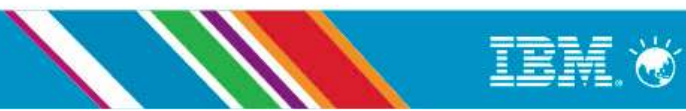

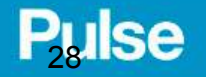

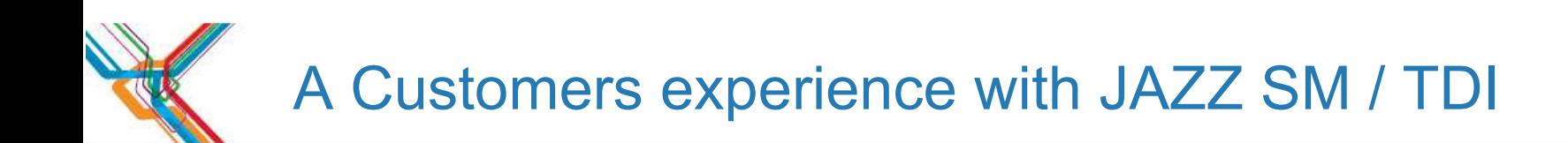

What can we do with SOAP:

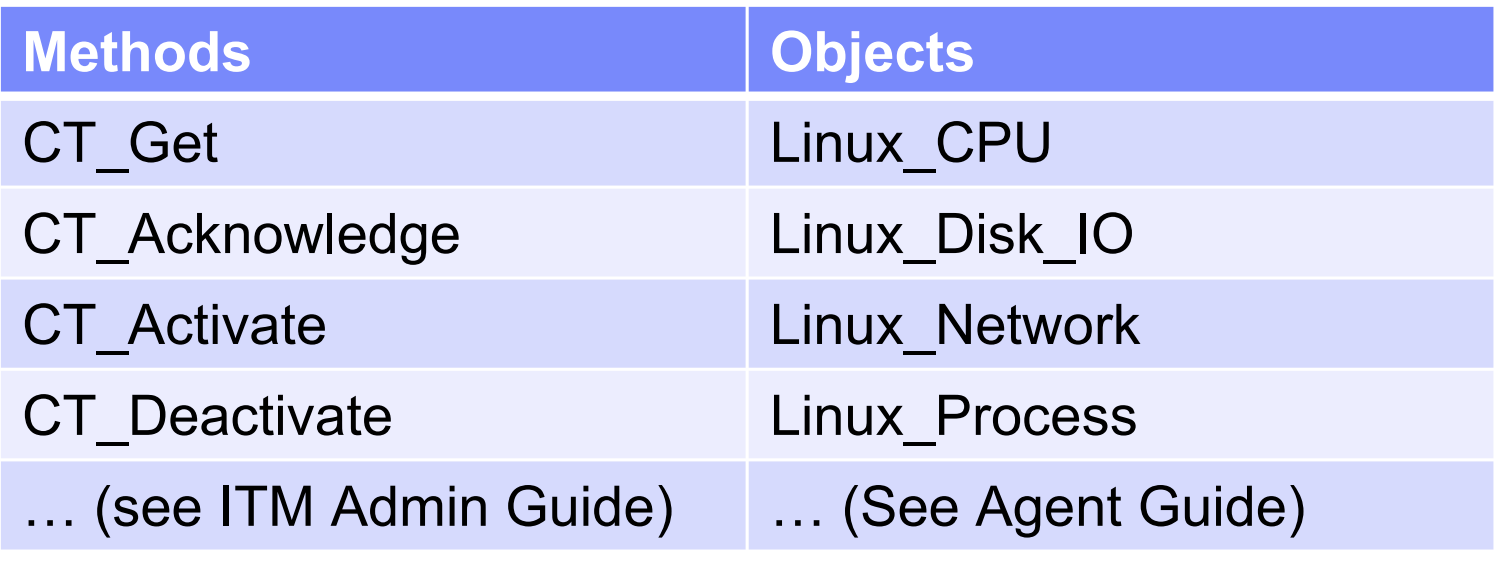

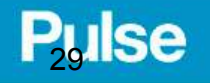

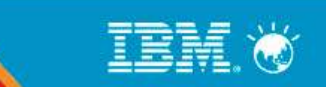

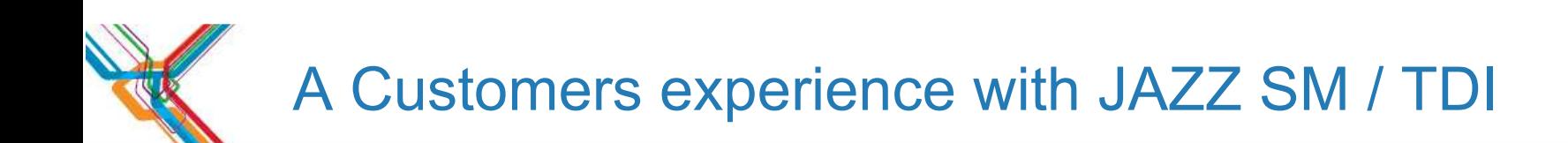

What can we do with SOAP:

<CT\_Get> <hub>SOAP</hub> <userid>sysadmin</userid> <password>object00</password><object>Linux\_CPU\_Averages</object>

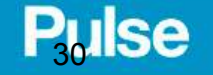

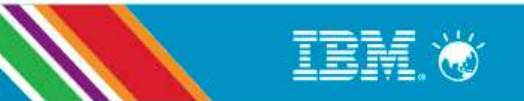

# **EX A Customers experience with JAZZ SM / TDI**

<ROW>

 <CPU\_Usage\_Current\_Average dt="number">2.23</CPU\_Usage\_Current\_Average> <CPU\_Usage\_Moving\_Average dt="number">2.07</CPU\_Usage\_Moving\_Average><Days\_to\_CPU\_Upgrade dt="number">0</Days\_to\_CPU\_Upgrade> <Idle\_CPU\_Current\_Average dt="number">97.77</Idle\_CPU\_Current\_Average> <Idle\_CPU\_Moving\_Average dt="number">97.94</Idle\_CPU\_Moving\_Average><System\_Name>VM02:LZ</System\_Name> <Steal\_CPU\_Current\_Average dt="number">-0.01</Steal\_CPU\_Current\_Average> <Steal\_CPU\_Moving\_Average dt="number">-0.01</Steal\_CPU\_Moving\_Average> <System\_CPU\_Current\_Average dt="number">1.23</System\_CPU\_Current\_Average> <System\_CPU\_Moving\_Average dt="number">1.06</System\_CPU\_Moving\_Average><Timestamp>1130608173508000</Timestamp> <User\_CPU\_Current\_Average dt="number">1.00</User\_CPU\_Current\_Average> <User\_CPU\_Moving\_Average dt="number">1.00</User\_CPU\_Moving\_Average> <User\_Nice\_CPU\_Current\_Average dt="number">0.00</User\_Nice\_CPU\_Current\_Average> <User\_Nice\_CPU\_Moving\_Average dt="number">0.00</User\_Nice\_CPU\_Moving\_Average><Linux\_VM\_ID></Linux\_VM\_ID> <Wait\_CPU\_Current\_Average dt="number">0.00</Wait\_CPU\_Current\_Average> <Wait\_CPU\_Moving\_Average dt="number">0.00</Wait\_CPU\_Moving\_Average></ROW>

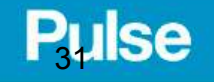

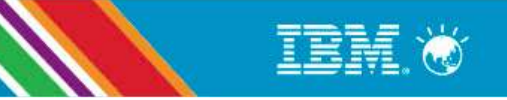

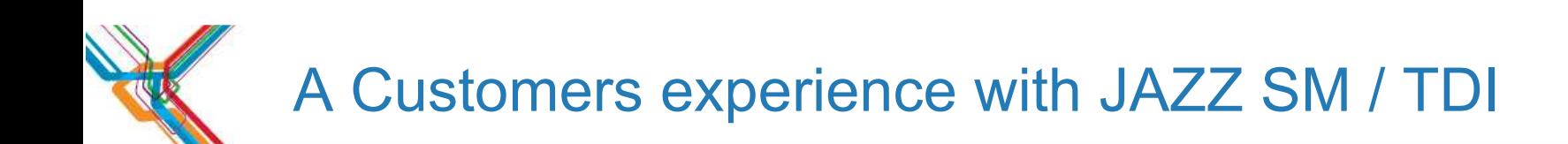

What can we do with SOAP:

<CT\_Get> <hub>SOAP</hub> <userid>sysadmin</userid> <password>object00</password> <object>Linux\_CPU\_Averages</object><attribute>System\_Name</attribute> <attribute>CPU\_Usage\_Current\_Average</attribute></CT\_Get>

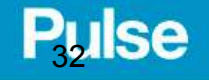

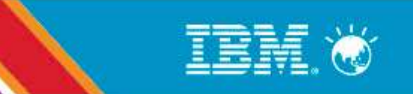

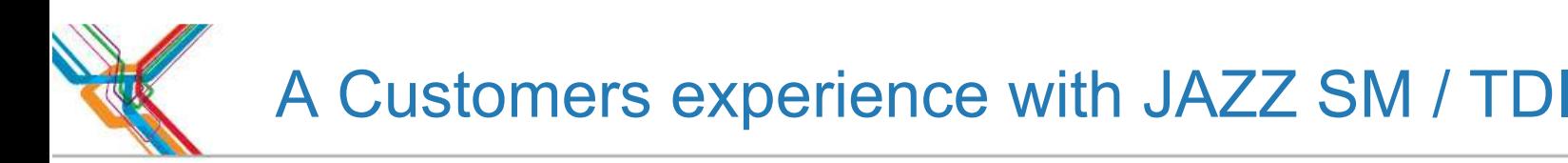

<OBJECT>Linux\_CPU\_Averages</OBJECT> $<$ DATA $>$  <ROW> <System\_Name>VM02:LZ</System\_Name> <CPU\_Usage\_Current\_Average dt="number">2.59</CPU\_Usage\_Current\_Average></ROW> <ROW> <System\_Name>VM01:LZ</System\_Name> <CPU\_Usage\_Current\_Average dt="number">3.19</CPU\_Usage\_Current\_Average></ROW></DATA>

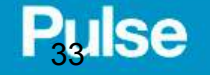

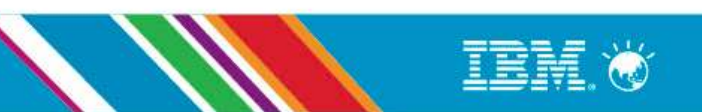

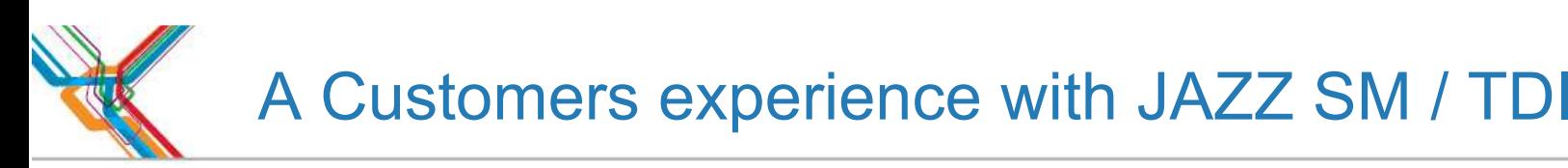

```
<OBJECT>Linux_CPU_Averages</OBJECT><DATA>
<ROW>
<System_Name>VM02:LZ</System_Name>
<CPU_Usage_Current_Average dt="number">2.59</CPU_Usage_Current_Average></ROW>
<ROW>
<System_Name>VM01:LZ</System_Name>
<CPU_Usage_Current_Average dt="number">3.19</CPU_Usage_Current_Average></ROW>
</DATA>----------------------------------------------------------------------------------------------------<OBJECT>Linux_VM_Stats</OBJECT><DATA>
<ROW>
<System_Name>VM02:LZ</System_Name>
<Real_Memory_Pct_Used dt="number">97</Real_Memory_Pct_Used></ROW>
<ROW>
<System_Name>VM01:LZ</System_Name>
<Real_Memory_Pct_Used dt="number">96</Real_Memory_Pct_Used></ROW>
</DATA>
```
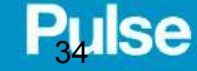

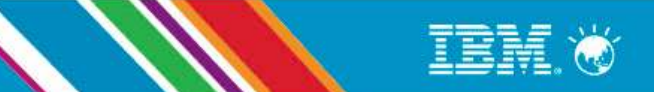

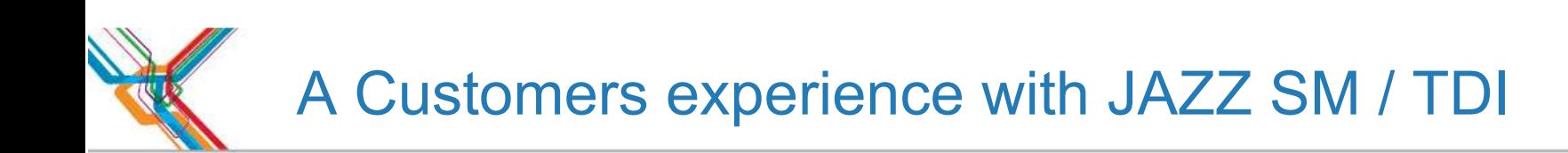

- The installation experience
- First look at TDI
- The Stack
- ITM SOAP and WSDL
- My Python kshsoap
- TDI Consumes ITM XML
- DASH presents the data
- Enhance with SOAP

- Using more soap

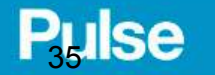

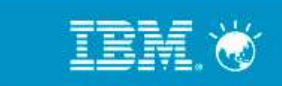

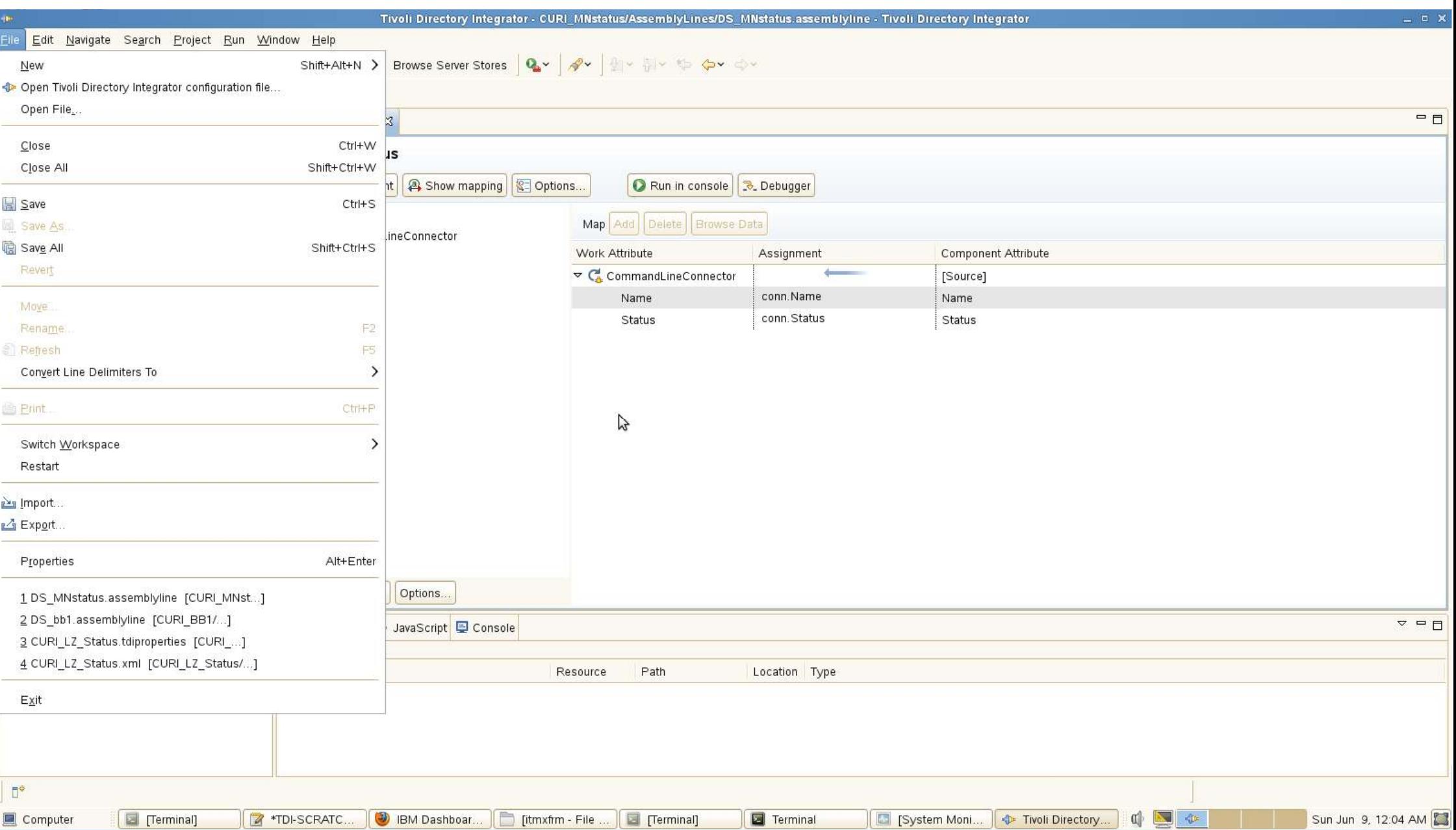

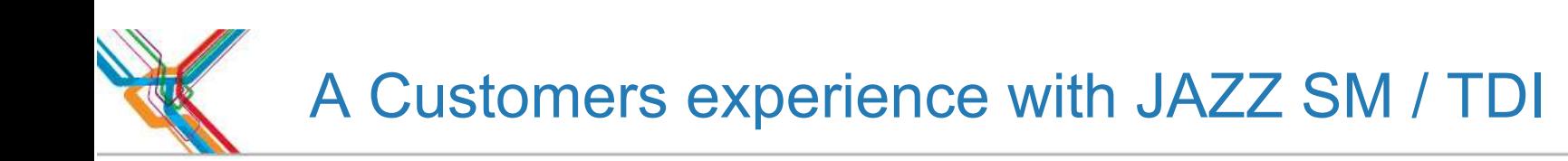

- The installation experience
- First look at TDI
- The Stack
- ITM SOAP and WSDL
- My Python kshsoap
- TDI Consumes ITM XML
- DASH presents the data
- Enhance with SOAP
- Using more soap
- Attribute map in TDI

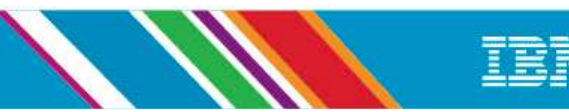

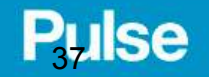

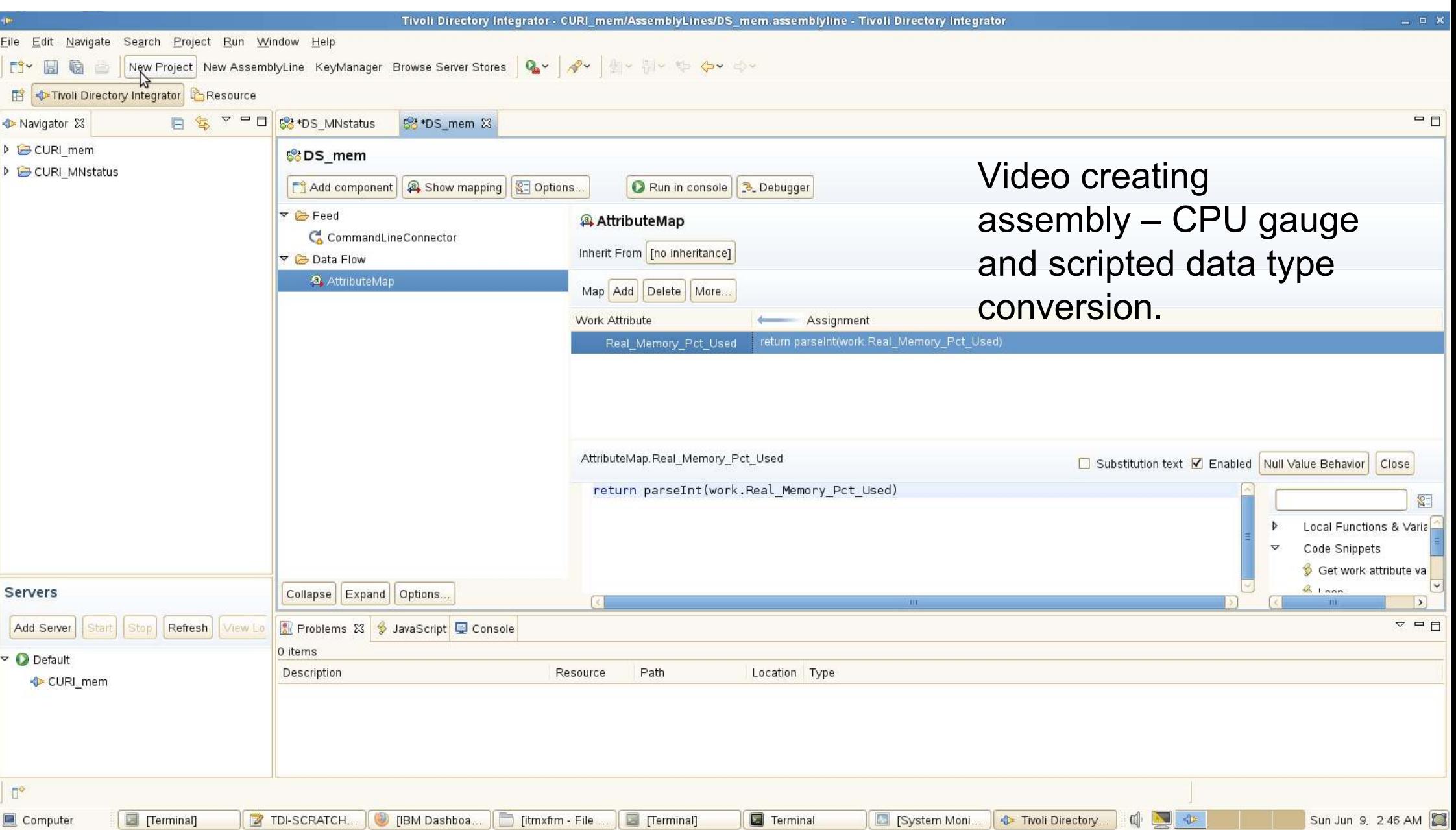

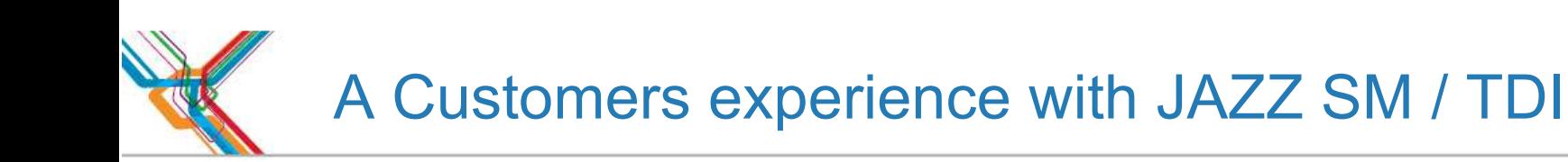

- The installation experience
- First look at TDI
- The Stack
- ITM SOAP and WSDL
- My Python kshsoap
- TDI Consumes ITM XML
- DASH presents the data
- Enhance with SOAP
- Using more soap
- Attribute map in TDI
- Script a type conversion

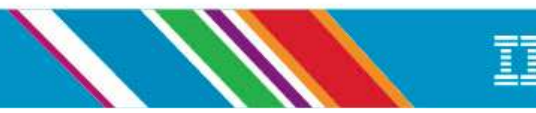

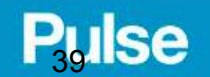

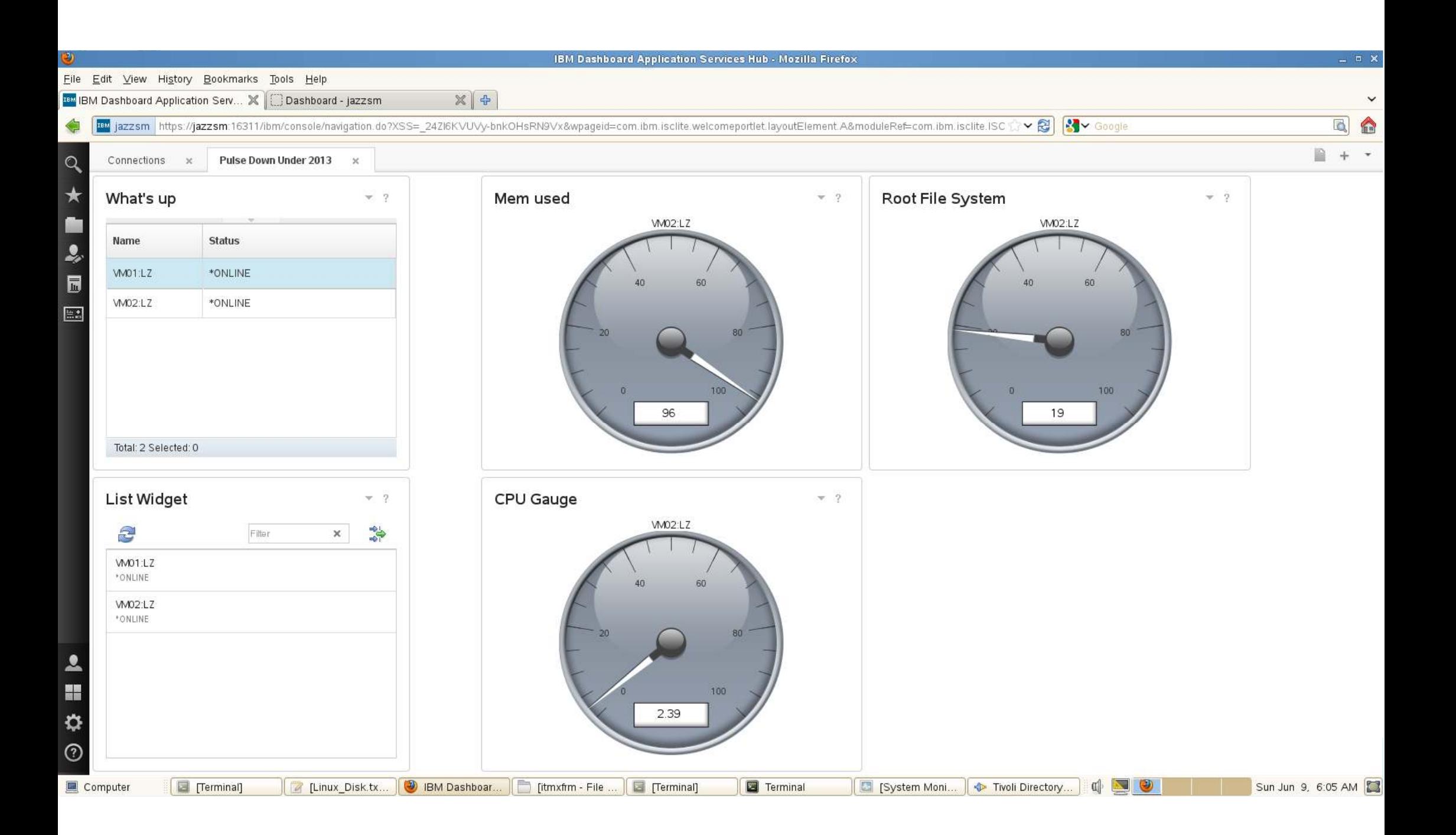

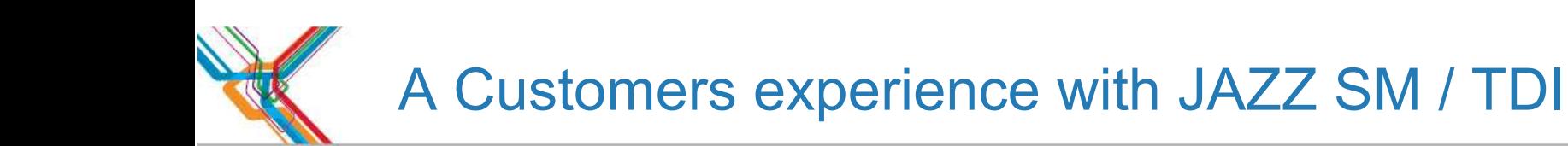

- The installation experience
- First look at TDI
- The Stack
- ITM SOAP and WSDL
- My Python kshsoap
- TDI Consumes ITM XMI
- DASH presents the data
- Enhance with SOAP
- Using more soap
- Attribute map in TDI
- Script a type conversion
- An Interactive experience

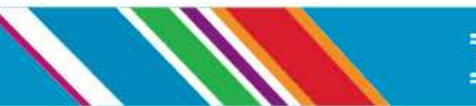

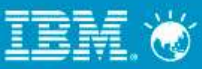

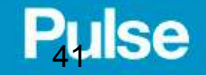

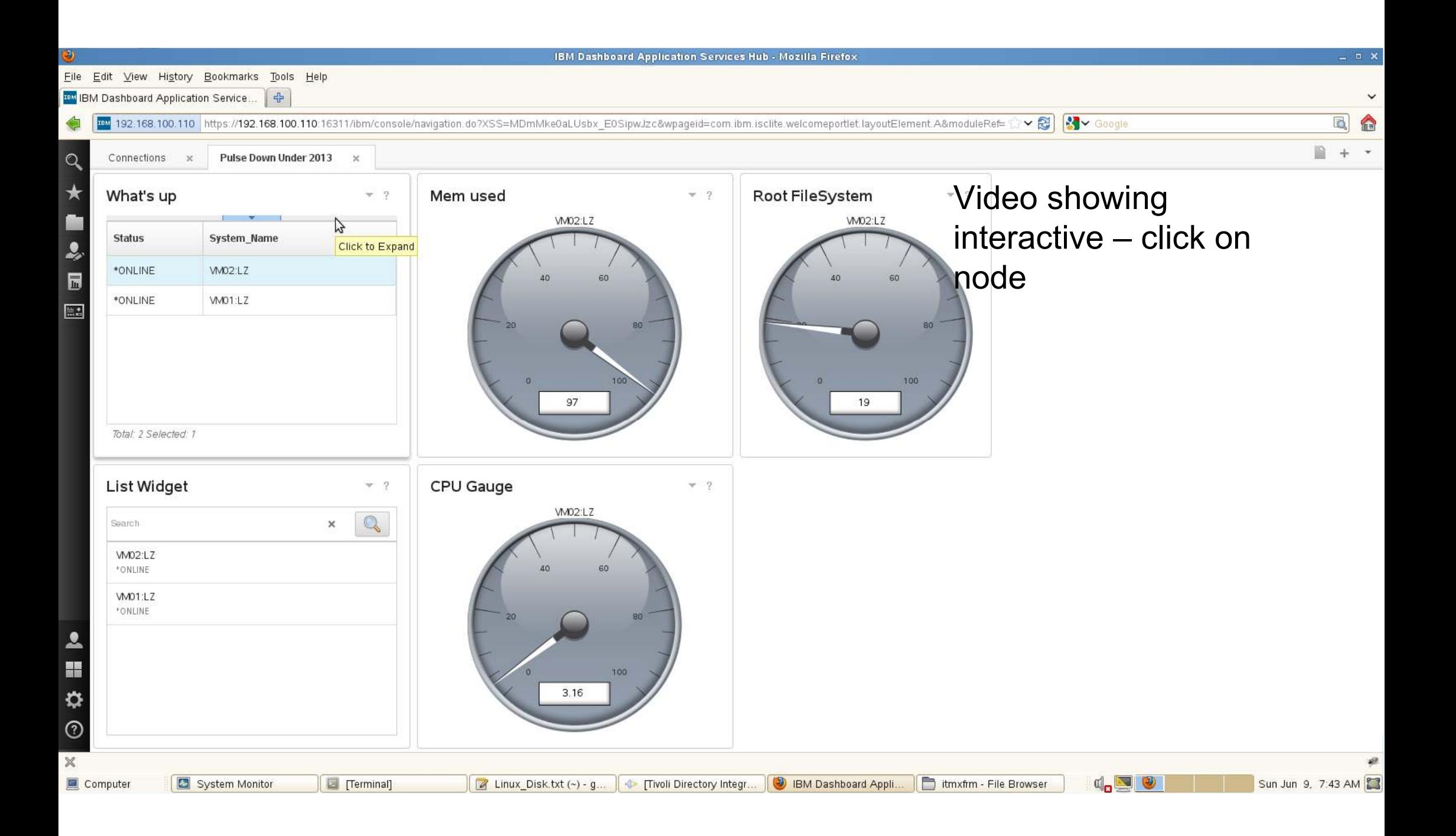

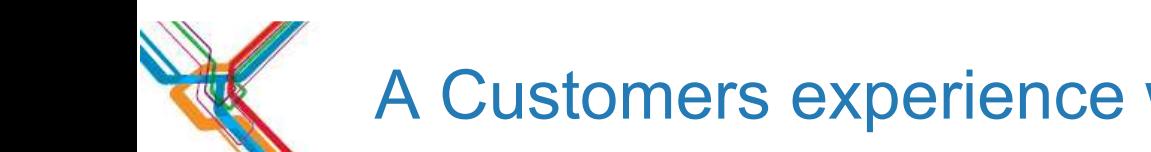

### A Customers experience with JAZZ SM / TDI

- The installation experience
- First look at TDI
- The Stack
- ITM SOAP and WSDL
- My Python kshsoap
- TDI Consumes ITM XML
- DASH presents the data
- Enhance with SOAP
- Using more soap
- Attribute map in TDI
- Script a type conversion
- An Interactive experience
- More bling

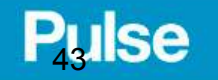

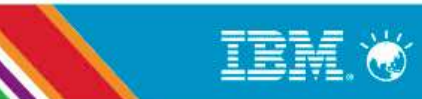

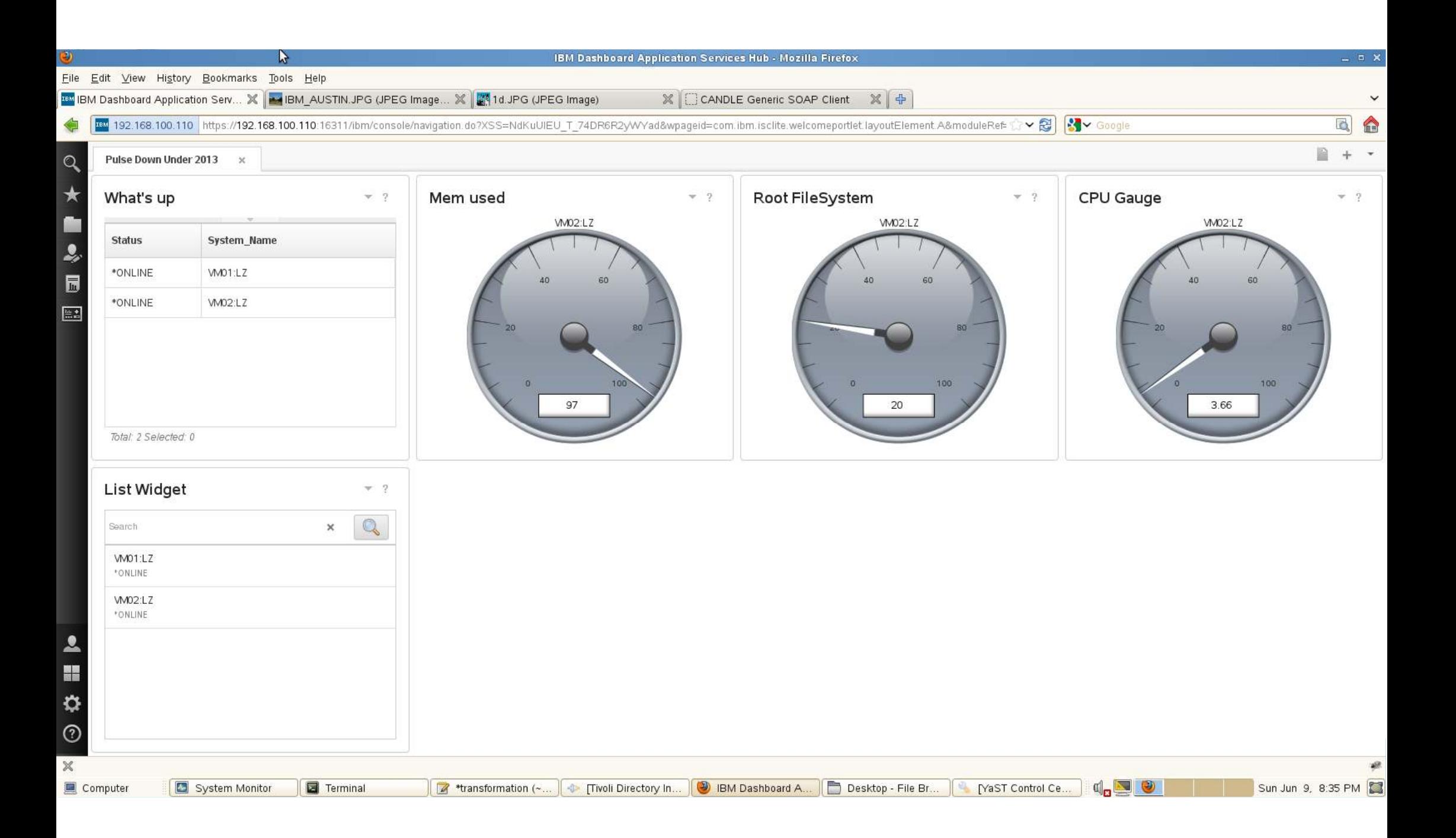

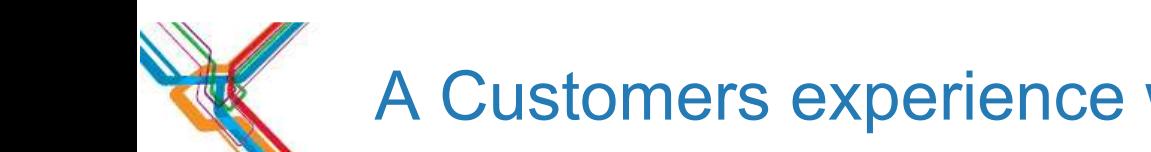

### A Customers experience with JAZZ SM / TDI

- The installation experience
- First look at TDI
- The Stack
- ITM SOAP and WSDL
- My Python kshsoap
- TDI Consumes ITM XML
- DASH presents the data
- Enhance with SOAP
- Using more soap
- Attribute map in TDI
- Script a type conversion
- An Interactive experience
- More bling

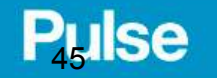

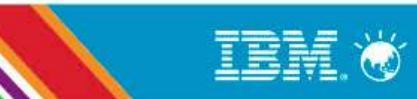

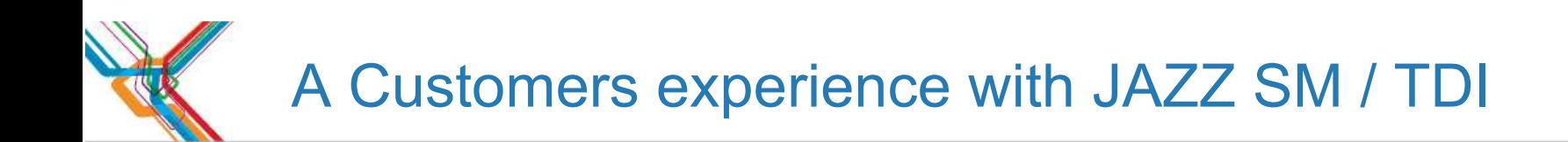

## **-The Business Story -The Technical Options** Technical Solution

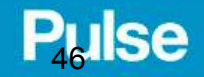

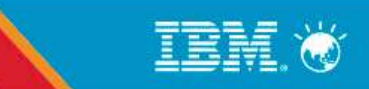

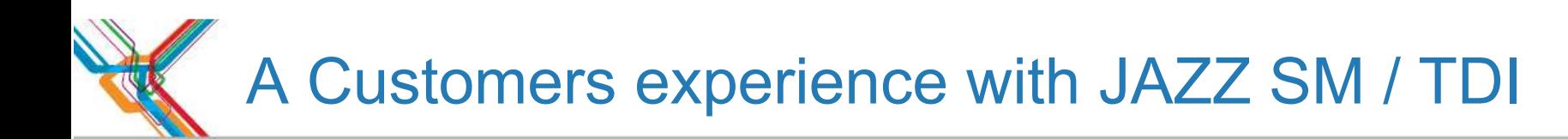

**Supporting Materials:** 

- Attribute map used : return parseInt()
- **String to double script used:** 
	- ba = conn.getString("BUSYCPU"); conn.setAttribute("BUSYCPU", java.lang.Double.valueOf(ba));return conn.BUSYCPU
- **Interactive script: (logging removed for brevity)**

task.logmsg("@@@@@@@@@This is the OP entry@@@@@@@@@@");

```
task.dumpEntry(task.getOpEntry());
```

```
task.logmsg("**********This is the htttp patams received*******");
```

```
var params = task.getOpEntry().getObject("http_params");
```
task.logmsg("Parameters are " + params);

```
if (params != null){ systemName = params.getString("param_System_Name");}
```

```
if(systemName != null){ if(work.System_Name == systemName){ task.logmsg("Received request
```

```
for " + systemName) }else{ system.skipEntry(); } }
```
### **Pulse**

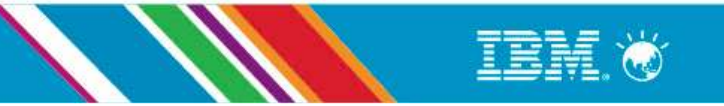

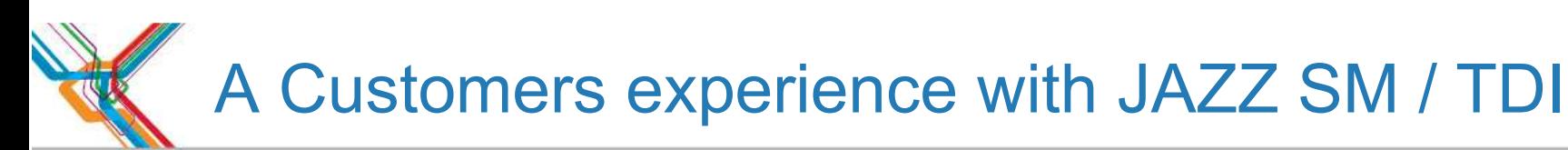

Contributors and collaborators

- Tze Ping Yeo
- Chris Frost
- Shikha Srivastava
- Laquicia S Barbee
- Mark Anderson
- Vijay R Kalangumvathakkal
- Ashish K Thakur
- Gil Arnold

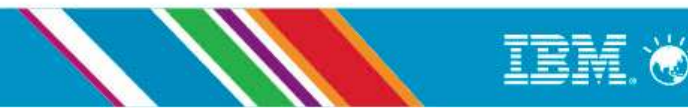

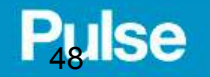